## $\mathbf b$  $|<sub>g</sub>|$ 恸  $\mathbf{B}$

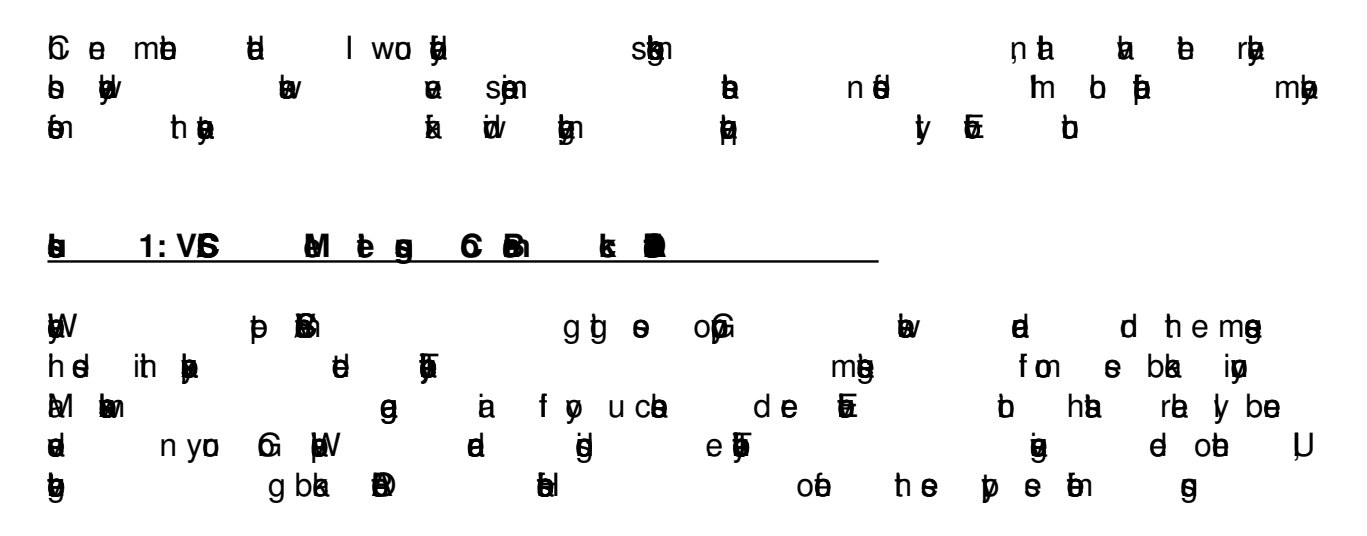

From: Charles Love <charles@bigsurtech.com> To: Brad Wagner <Bradw@bigsurtech.com>, Charles Love <Charles@bigsurtech.com>, Joe Marcotte <Joe@bigsurtech.com>, Sam Sandusky <sam@bigsurtech.com>, drichard@largo.com, Mike Pearlman <mpearlma@largo.com> Subject: Account Call w/ Largo Date: Thu, 15 Feb 2007 09:41:19 -0500  $\triangleright$  1 attachment  $\frac{1}{\sqrt{2}}$  Save VCS/ICS calendar attachment (meeting.ics) Charles Love requests your presence at the following meeting: **Account Call w/ Largo** Location: City of Largo Start time: Tomorrow 3:00 PM End time: Tomorrow 4:00 PM Big Sur Onsite to see City of Largo. Talk about New GroupWise Version. If you have any questions or comments, please let me know...

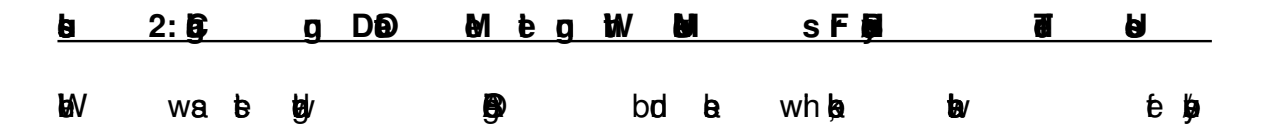

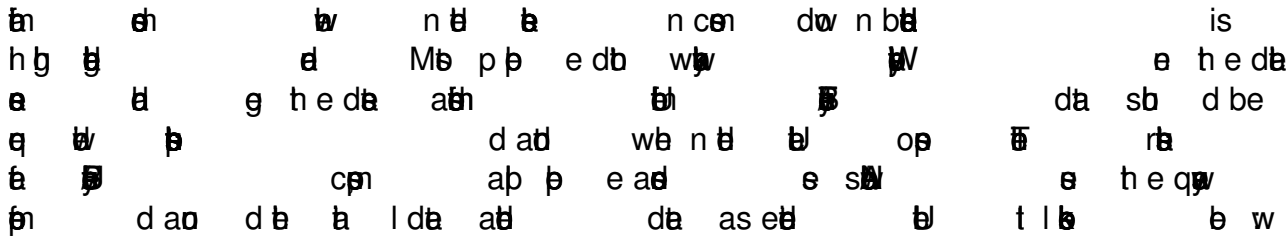

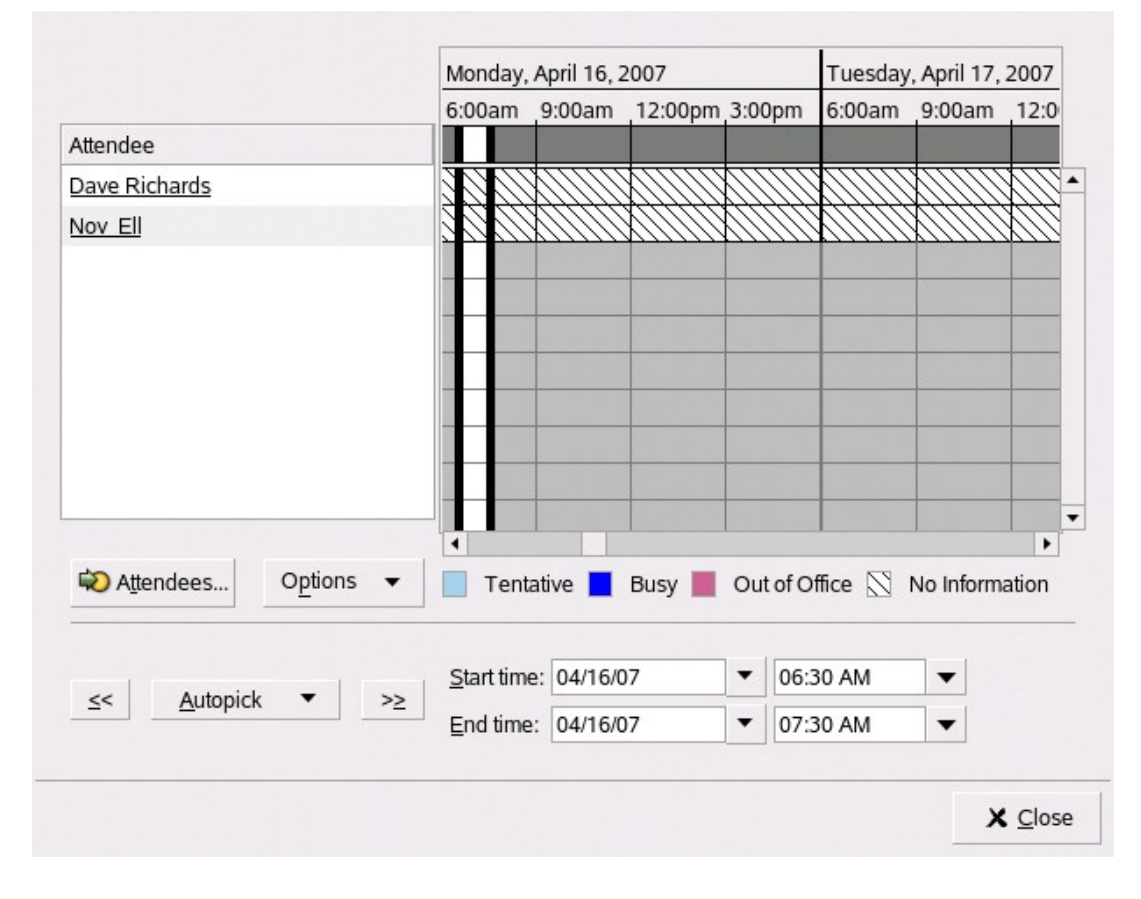

## a y e e 巨扇 A, e tan D þJ ŧ аĦ  $db$  a  $cb$

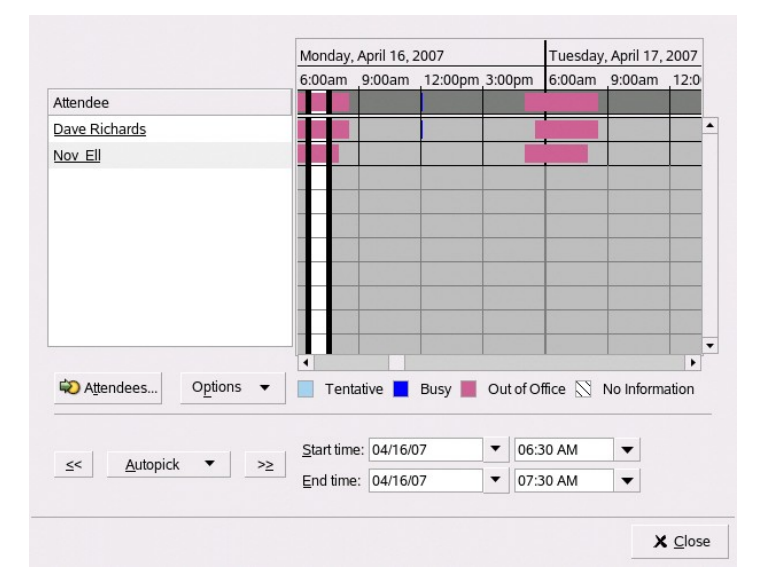

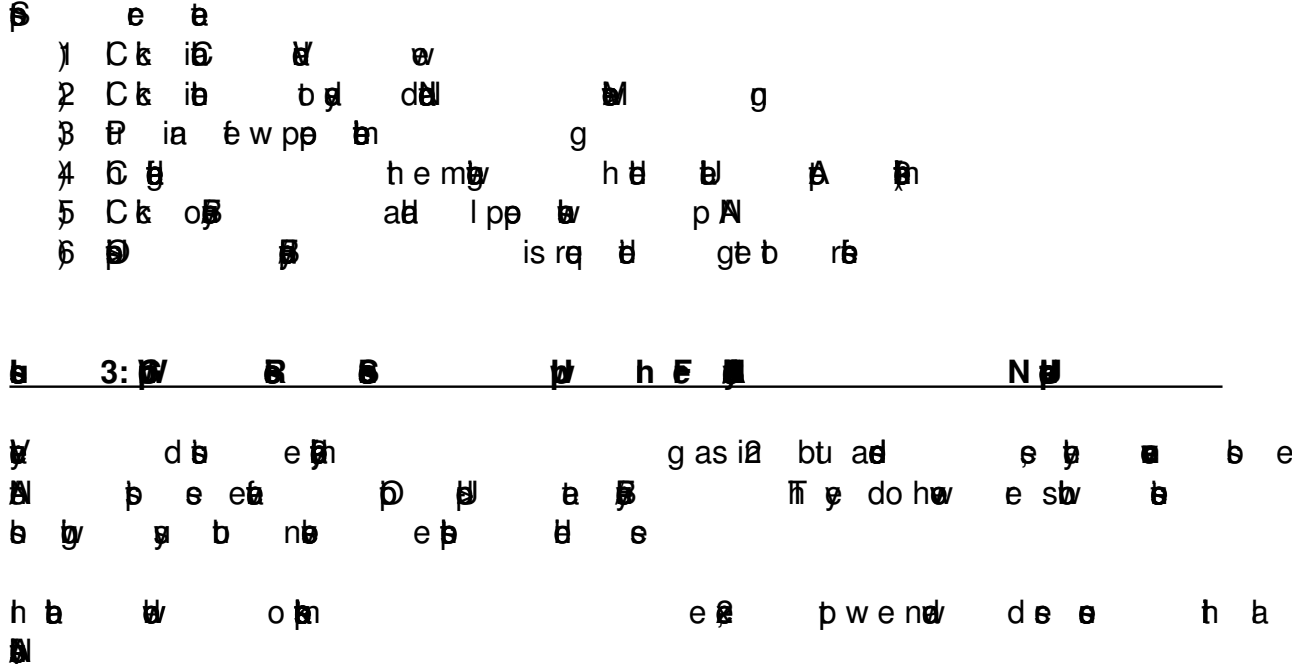

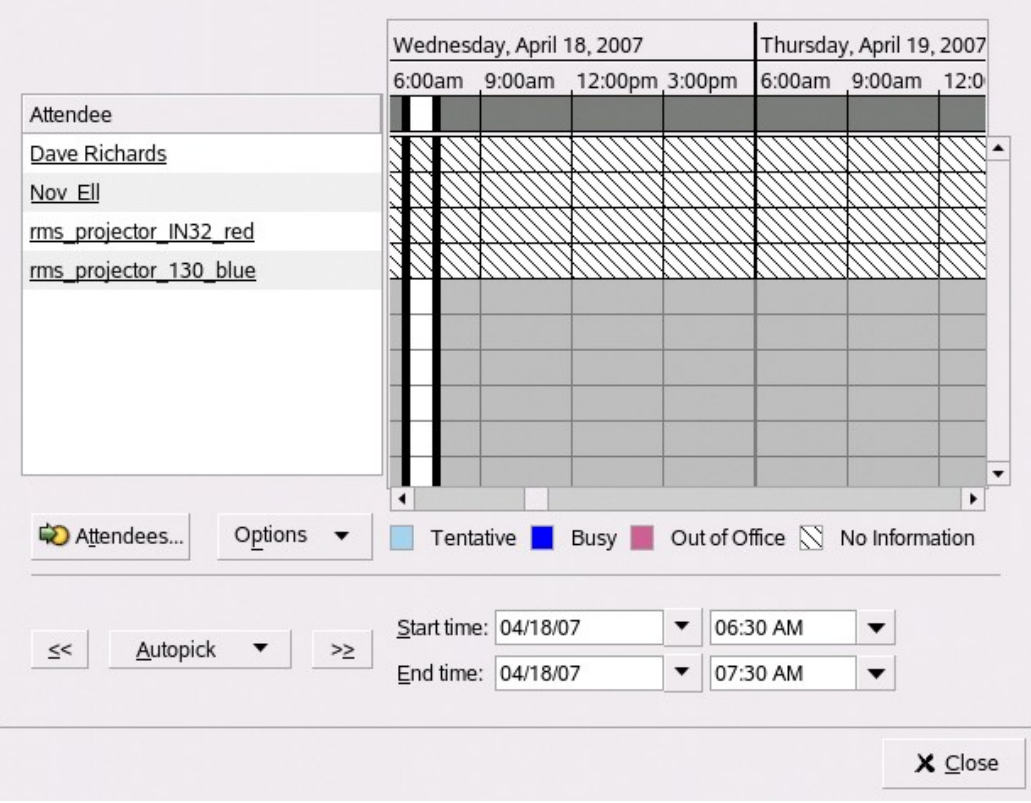

## **⊌** np  $\frac{1}{2}$  NA

刷

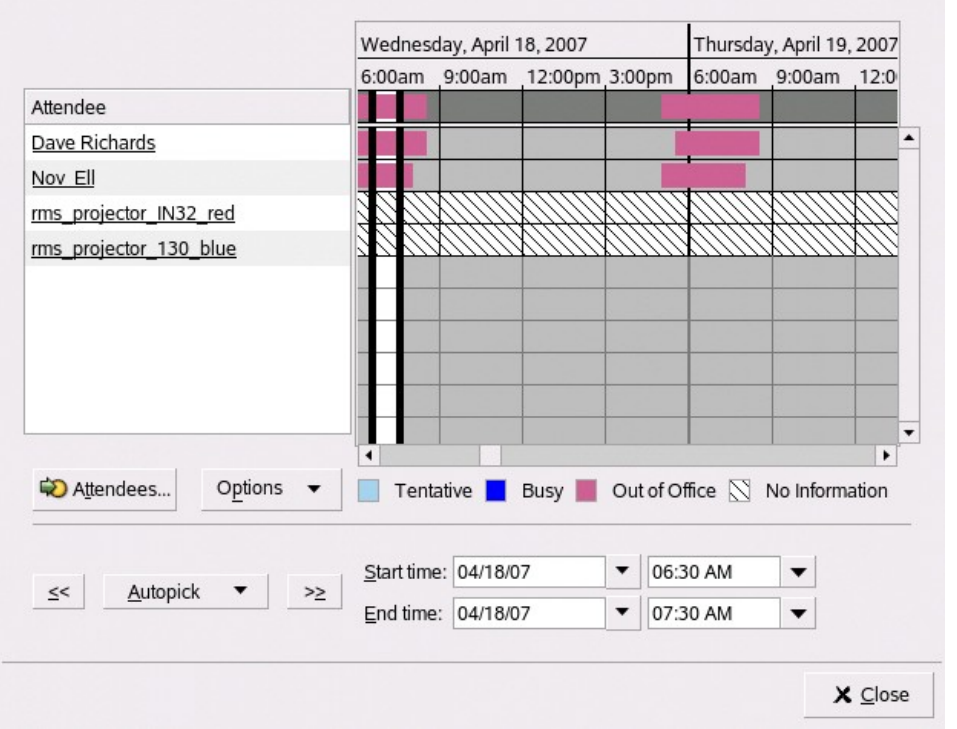

 $d$  op

 $\mathbf{\dot{g}}$ 

 $0$   $R$   $\theta$